# TechInfo 12

## novaDISC 7 – Download and Installation

This TechInfo explains the system requirements and the installation operation for the novaDISC 7 software.

### System requirements

novaDISC 7 runs on Windows® 10, Windows® 8.1, Windows® 8, Windows® 7 and Windows® XP. A current .net framework 4.0 and the Windows Installer 4.5 need to be available too. The PC must be able to search the Microsoft website for updates during installation.

### Downloading the software

Access to the relevant download link is possible free of charge vi[a www.frenzelit.com/novaDISC.](http://www.frenzelit.com/novaDISC)

novaDISC is installed locally on your computer via the Microsoft ClickOnce® process. This process installs novaDISC as an app in a protected area, so that the PC is not exposed to any dangers.

#### Installation of the software

- 1. Download and execute the file "Setup.exe".
- 2. This installation routine now checks whether your PC meets the system requirements and downloads the necessary components directly from Microsoft if required.
- 3. The novaDISC software is subsequently downloaded and installed automatically.

#### Network requirements

The IT infrastructure must allow the "Setup.exe" to be downloaded and must permit Microsoft to check for any updates that are needed.

#### Updates

novaDISC checks automatically whether program updates are available and offers them for installation.

#### Installation via data storage media

Installation via a data storage medium may perhaps be requested in exceptional cases. For this purpose, the necessary system requirements must be provided manually, so that the novaDISC software itself can be installed. No automatic updates are made in this case. This form of installation should therefore only be used in exceptional cases.

Do you have any questions about your application? Our gaskets application engineering will help you:

#### **gaskets@frenzelit.de, Phone: +49 9273 72-140**

Status: December 2016

#### **GASKETS**

**TECHNICAL TEXTILES EXPANSION JOINTS INSULATION NEW MATERIALS**

Frenzelit GmbH P.O. Box 11 40 95456 Bad Berneck Germany Phone +49 9273 72-0 Fax +49 9273 72-221 info@frenzelit.com www.frenzelit.com

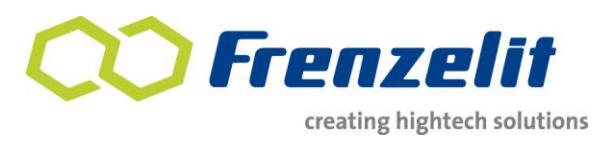

Page 1